# **Zoea Manual**

# **Introduction**

Zoea is a simple declarative programming language based on the concept of inductive programming. Instead of writing code in the conventional sense the zoea developer describes the behaviour of a program as a set of scenarios consisting of inputs and associated outputs. As a result zoea programs resemble a set of functional test cases. The zoea compiler uses AI to turn a zoea program into executable code.

The zoea language takes little time to learn. Programming in zoea mostly involves creating examples of data that demonstrate the required behaviour.

Zoea includes a number of features that allow it to produce larger programs. These include the ability to specify one or more intermediate values between an input and an output. It is also possible for smaller programs to be combined to form larger programs. These facilities enable zoea to be used to create programs of any size.

Visit<https://zoea.co.uk/>for more information on zoea.

## **Overview**

Zoea programs are composed of a set of one or more terms that have the form:

<keyword> : <argument>

Terms are separated by spaces. The layout of zoea programs is not significant.

The following syntax diagram describes the structure of the entire zoea language.

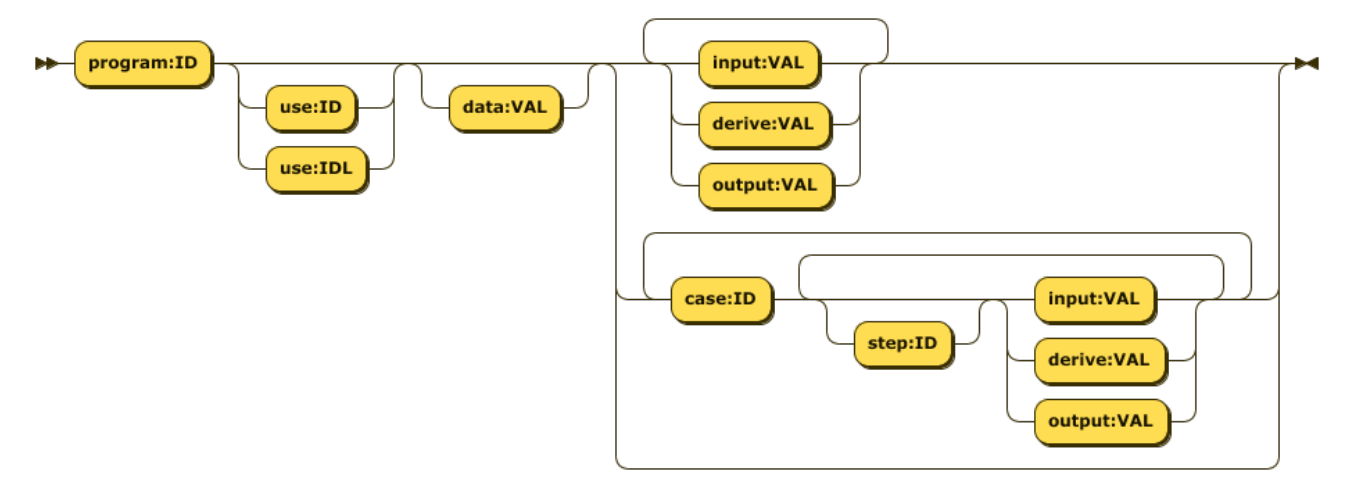

This uses the following abbreviations:

- $\bullet$  ID = an identifier (any non-empty string or a positive integer)
- $\bullet$  IDL = a list of identifiers
- $VAI = a zoea$  value

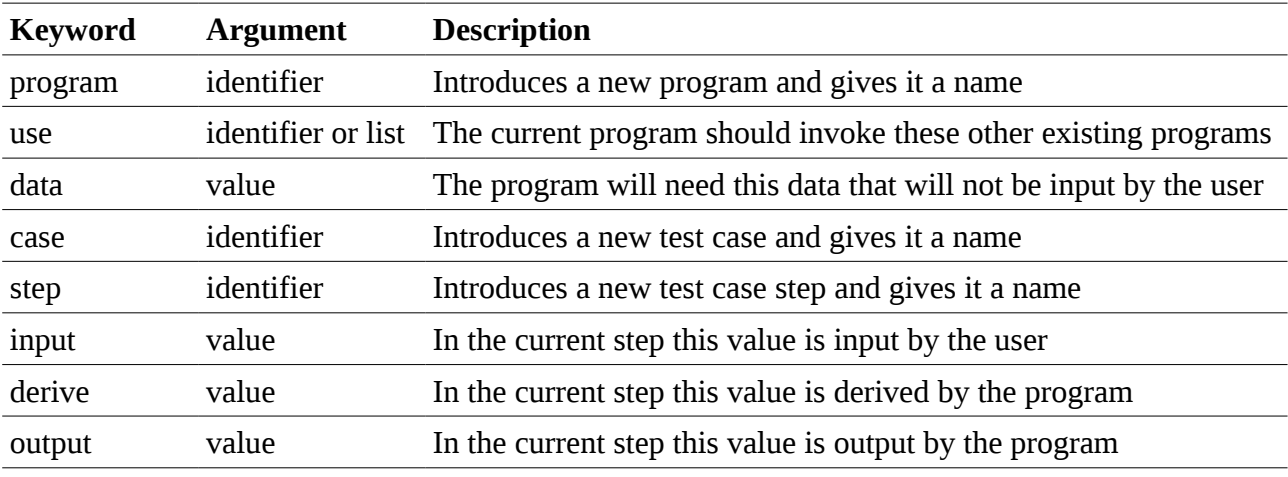

The behaviour of all zoea terms is summarised in the following table:

Single line comments begin with the hash character (#) and terminate at the end of the current line.

### **Values**

Values in zoea are very similar to JSON. JSON is a subset of JavaScript that is widely used for data representation. See [https://json.org](https://json.org/) for more details on JSON. One significant difference is that quotes can be omitted from strings that do not need them. For example the string 'fred' can also be written without the quotes as it contains no spaces or special characters whereas the string "hello world" always requires quotes as it contains a space. Single or double quotes can be used provided they are balanced.

Some examples of values in zoea are:

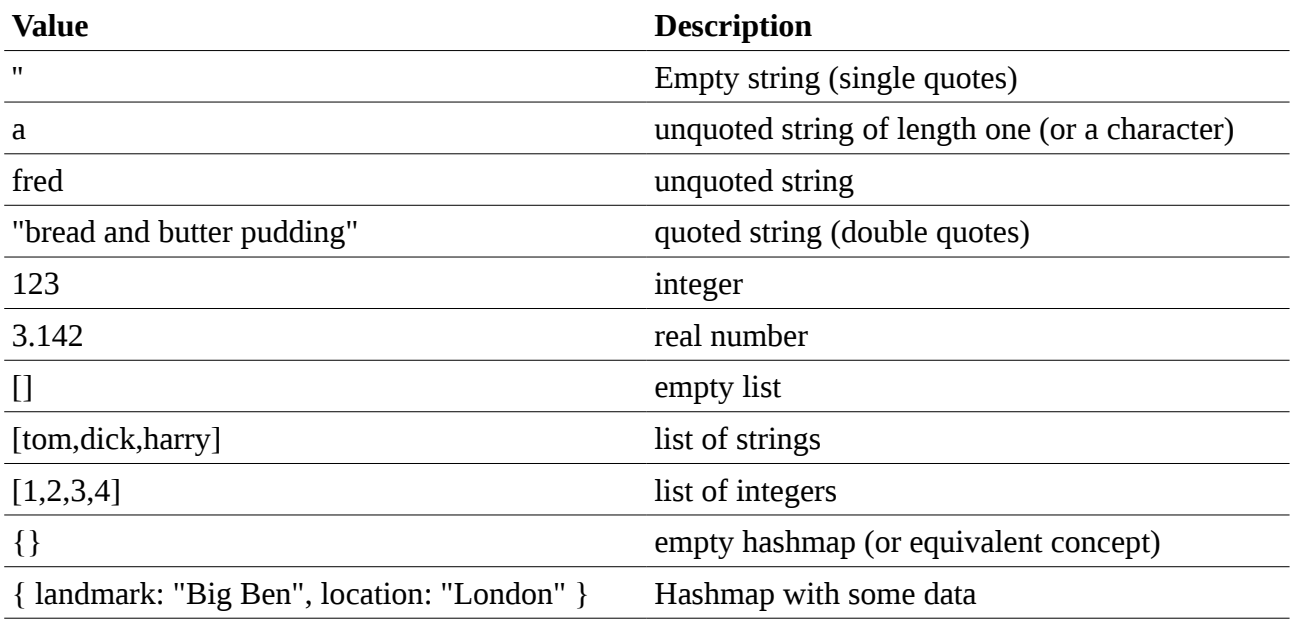

Another significant difference between zoea and JSON is that any value or any element of a composite value can be replaced by a single unquoted underscore character. This construct means that we do not care what value this element has in the current test case as it will not be used in the corresponding generated code. For example [1,2,\_] is a list of three elements but we do not care about value of the third element – in effect it can take any value. An underscore character in quotes or in strings of two or more characters is a normal underscore.

Every zoea term has a single argument which may be an identifier or a zoea value depending on the keyword. If multiple values are required for program input or output then these are combined to form a single list.

## **Language rules**

Every program:

- must have one program identifier
- may have one use value (identifier or list of identifiers)
- may have one data value
- may have any number of cases (including zero)

Every case:

- may have one optional case identifier if there is just one case
- must have one case identifier if there is more than one case
- must have one or more steps

Every step:

- may have one optional step identifier
- must have either one input value or one derive value or one output value

# **Keywords**

This section contains details of each zoea keyword. These are presented in an order that supports learning in the sense that later concepts build on earlier ones.

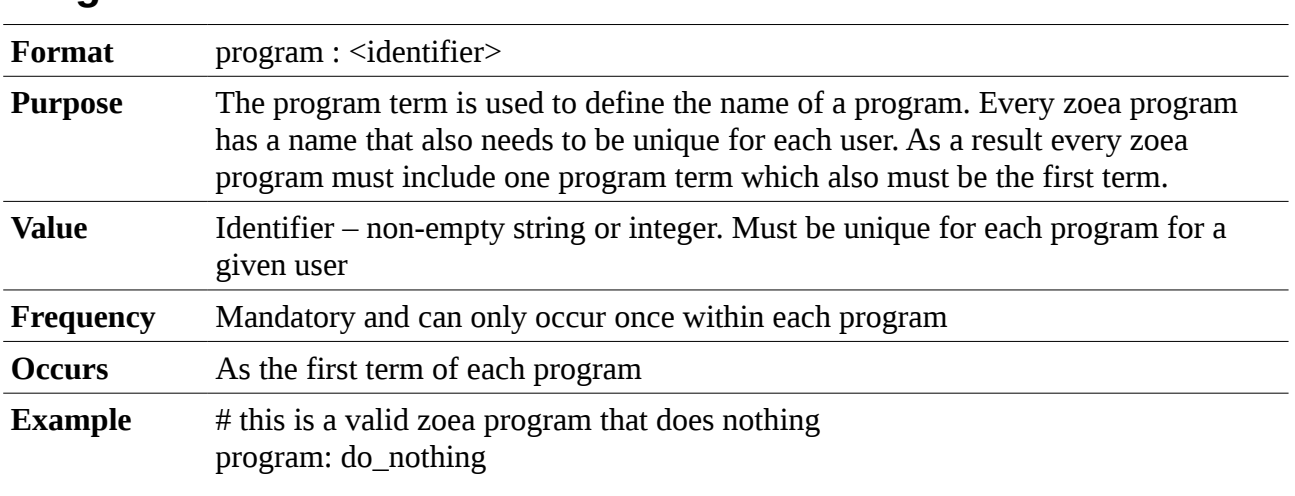

#### **Program**

#### **Output**

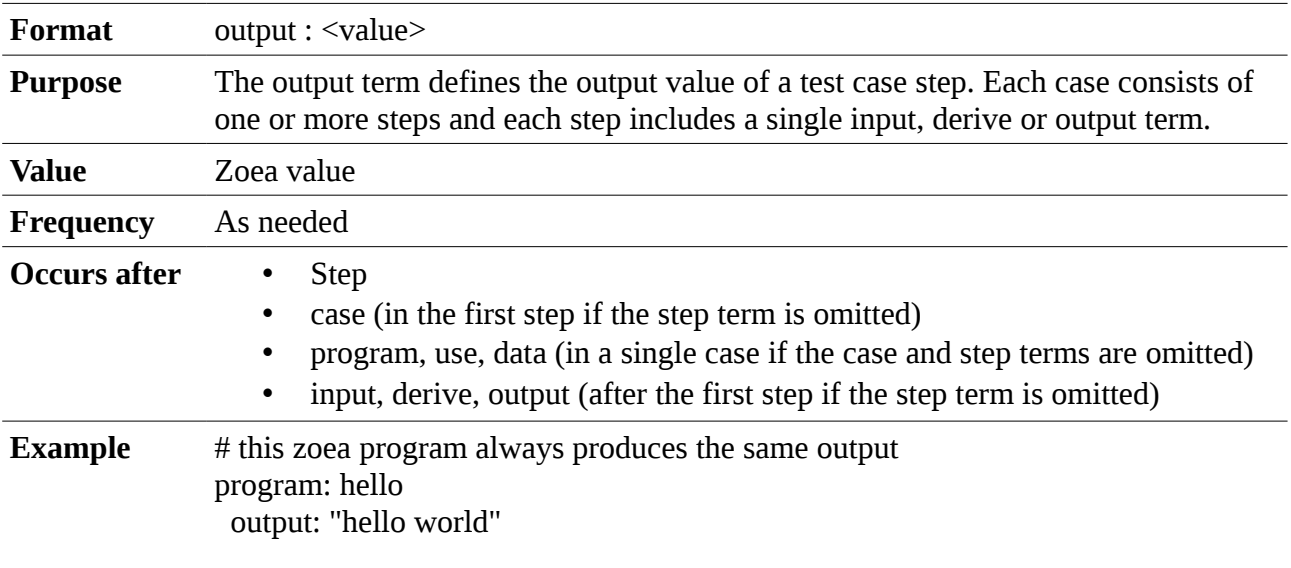

# **Input**

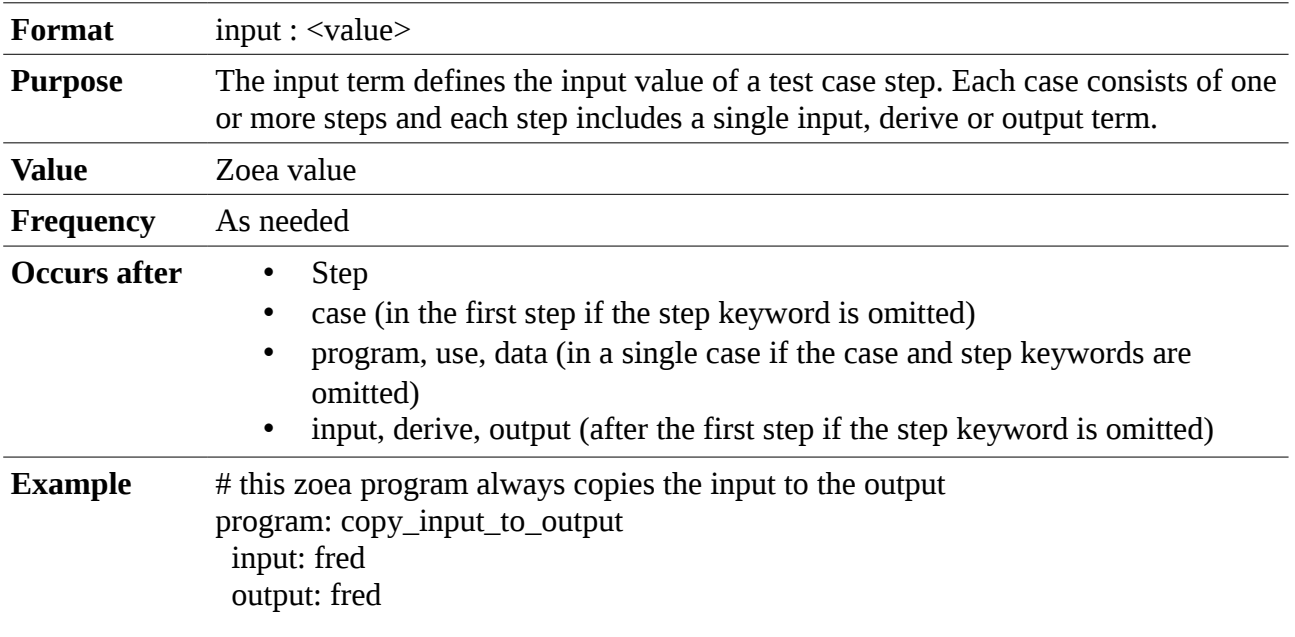

#### **Derive**

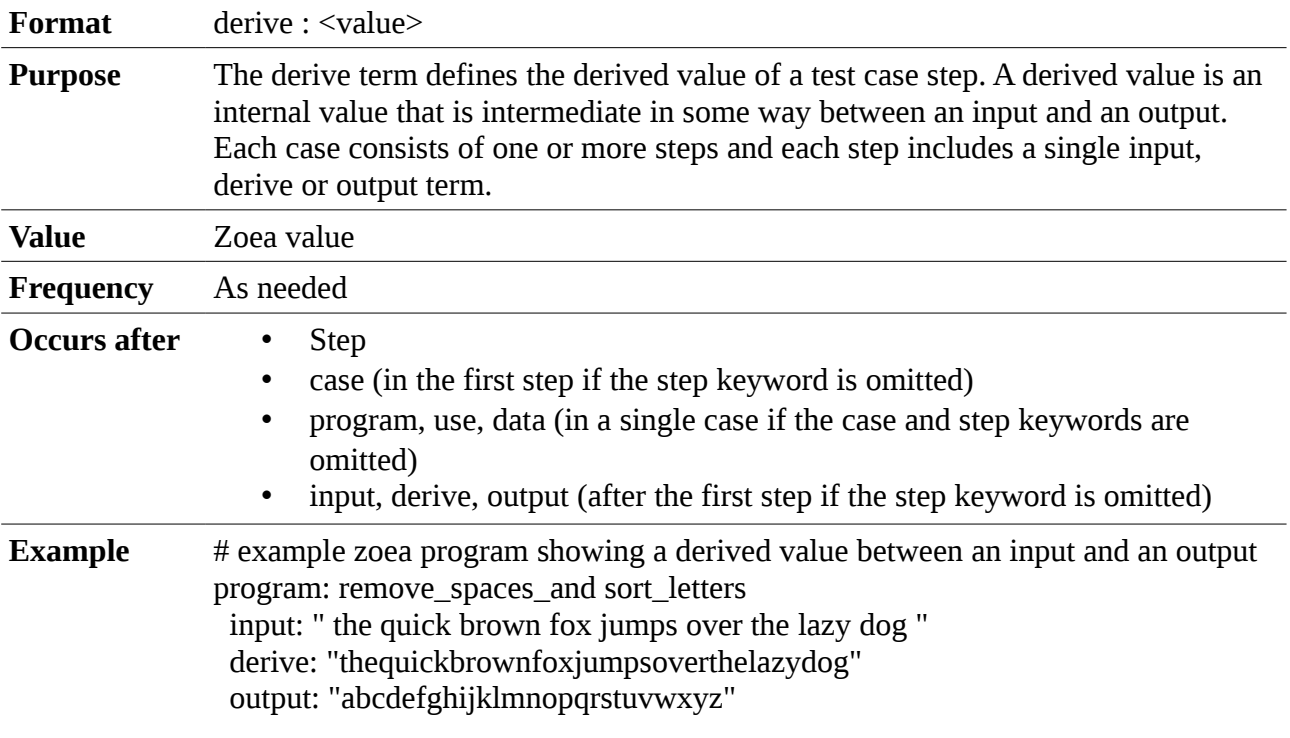

#### **Case**

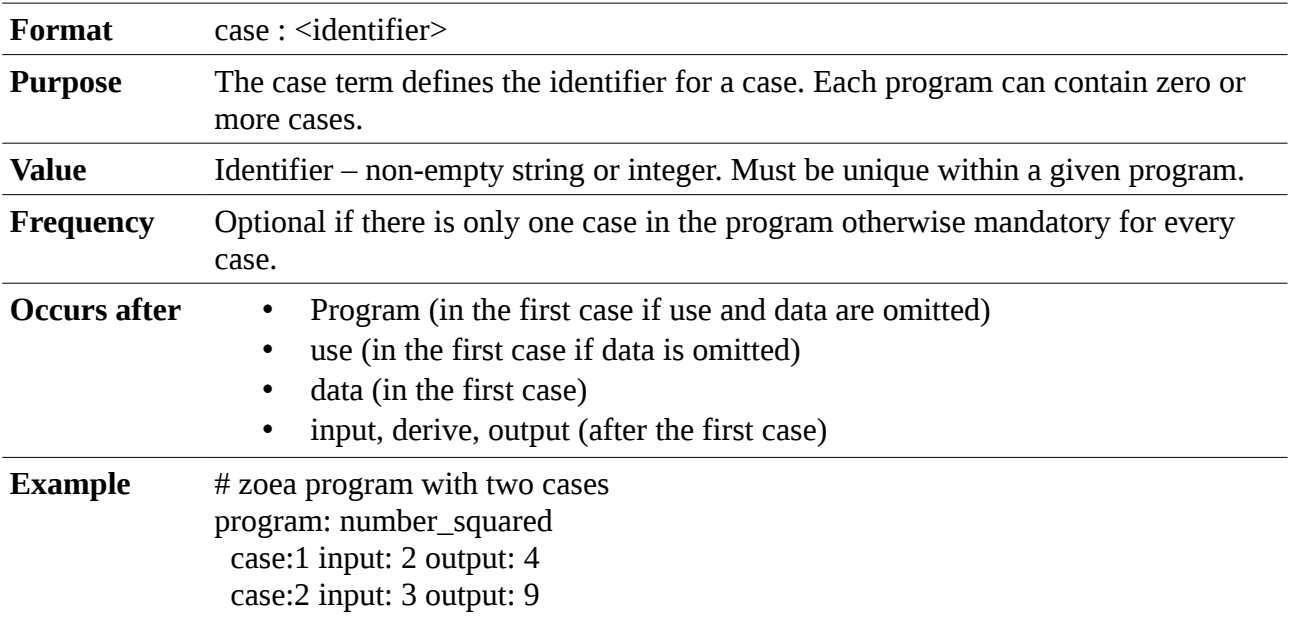

## **Step**

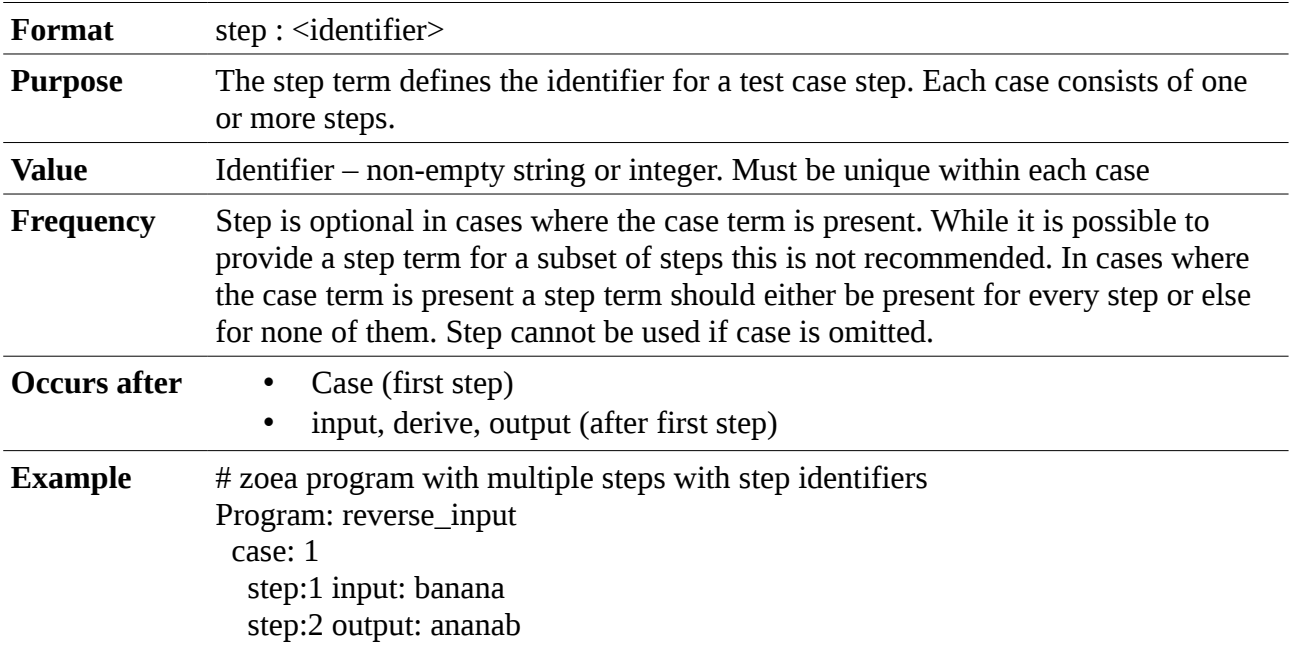

#### **Data**

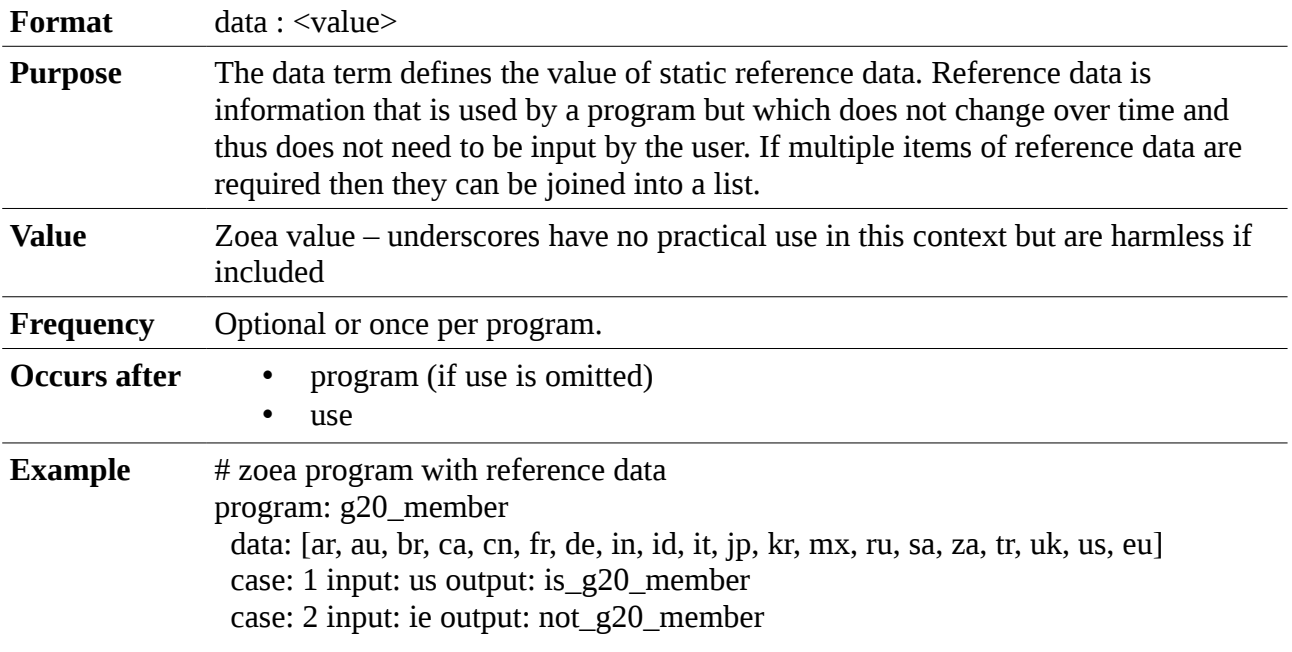

#### **Use**

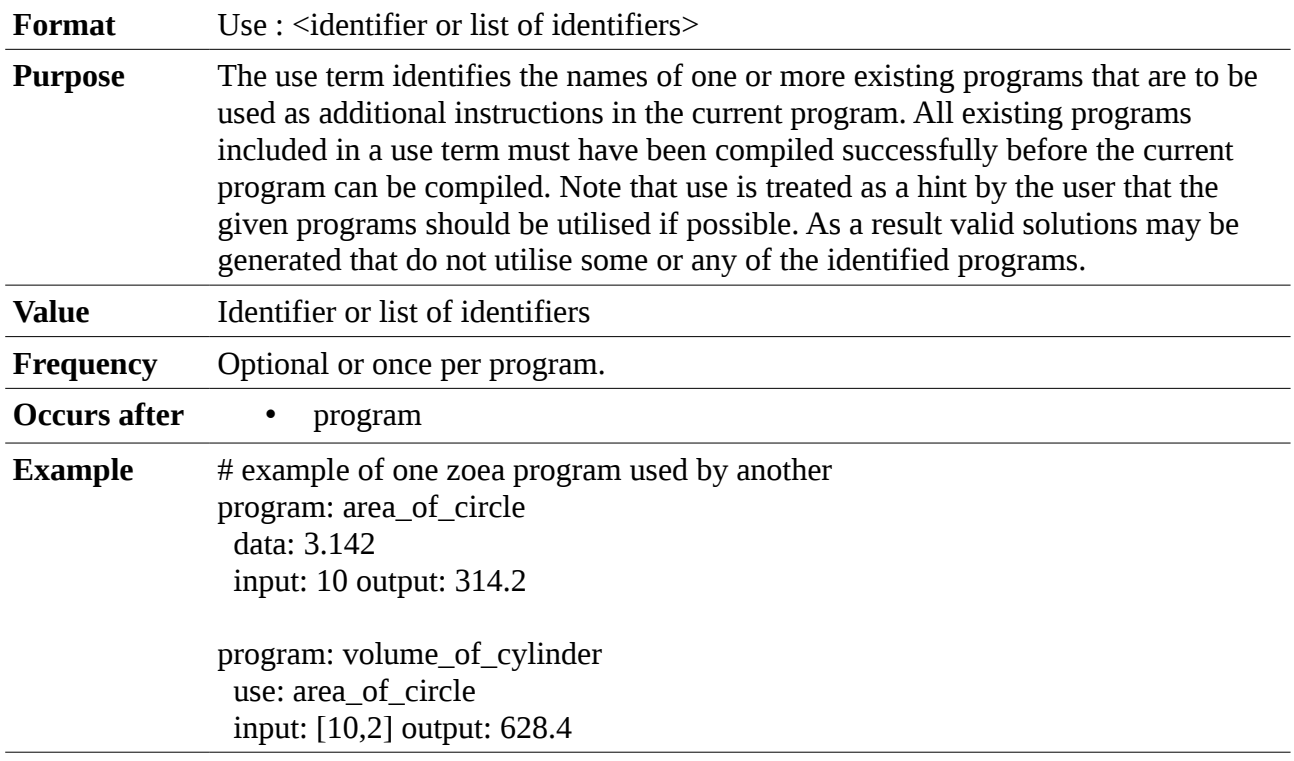